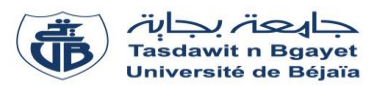

## **TP Informatique 2** – Semestre 2

# **Série de TP N°3** – Procédures et Fonctions

#### **Exercice N°01 : Passage de paramètres**

#### Soit le programme PASCAL suivant :

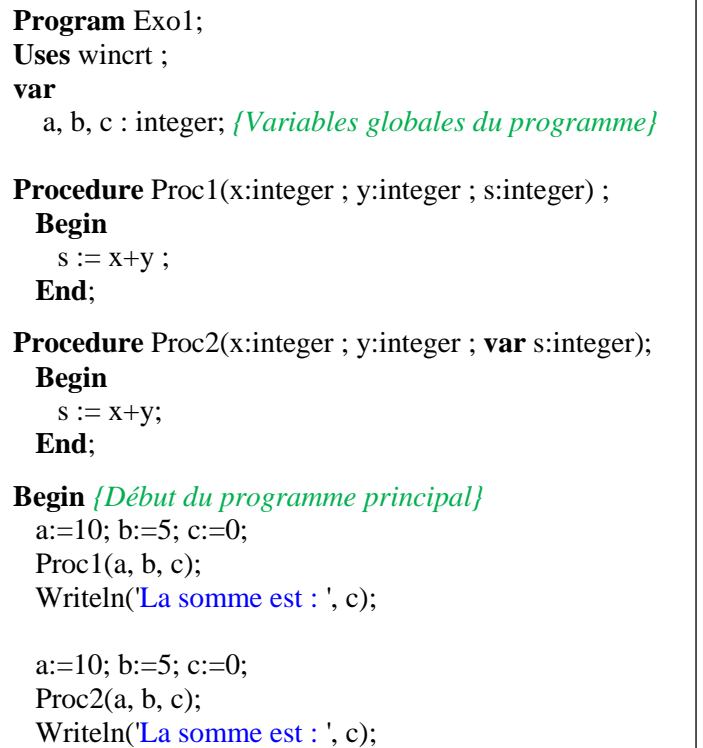

#### **Questions :**

- 1. Exécuter le programme.
- 2. C'est quoi la différence entre les deux procédures **Proc1** et **Proc2** ?
- 3. Quels sont les paramètres à passage par valeur et ceux à passage par variable ?
- 4. Quels sont les paramètres formels des deux procédures ?
- 5. Quels sont les paramètres effectifs des deux procédures ?

## **Solution :**

#### **1. Exécuter le programme.**

**End**. *{Fin du programme principal}*

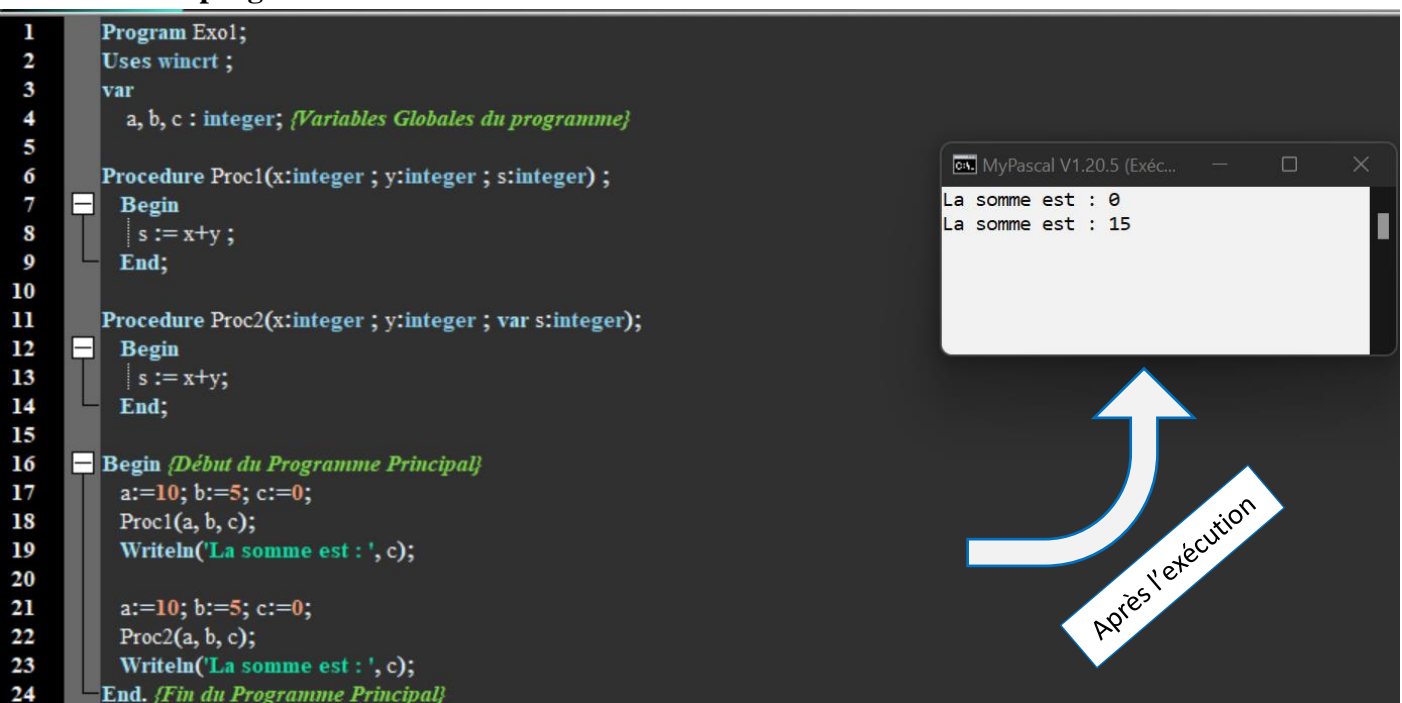

## **2. C'est quoi la différence entre les deux procédures** *Proc1* **et** *Proc2* **?**

La différence entre les deux procédures *Proc1* et *Proc2* réside dans le troisième paramètre **s**.

Dans Proc2, le paramètre **s** est défini en utilisant le mot clé **var**. Par contre, dans Proc1 il est défini sans utilisation du mot clé **var**. Ceci aura un effet dans l'exécution des deux procédures.

#### **3. Quels sont les paramètres à passage par valeur et ceux à passage par variable ?**

Les paramètres à passage par valeur et ceux à passage par variable :

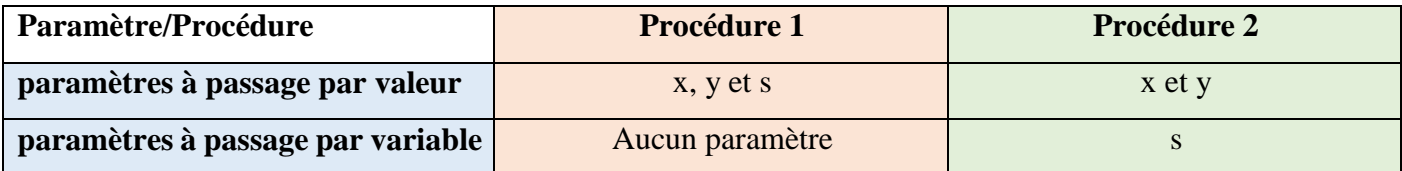

## **4. Quels sont les paramètres formels des deux procédures ?**

Les paramètres formels des deux procédures :

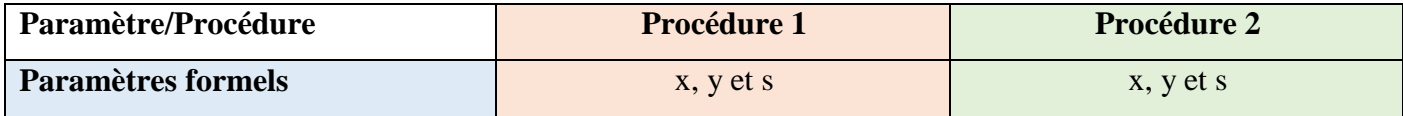

## **5. Quels sont les paramètres effectifs ?**

Les paramètres effectifs des deux procédures :

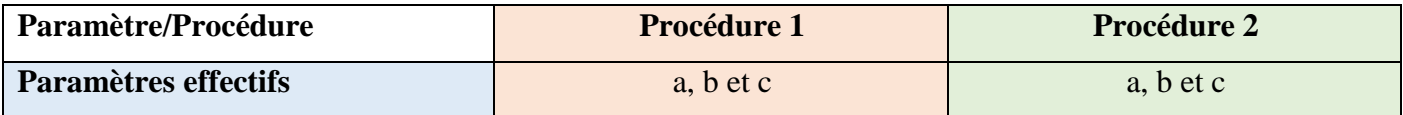

## **Exercice N°02 : Transformation Fonction - Procédure**

Soit le programme PASCAL suivant :

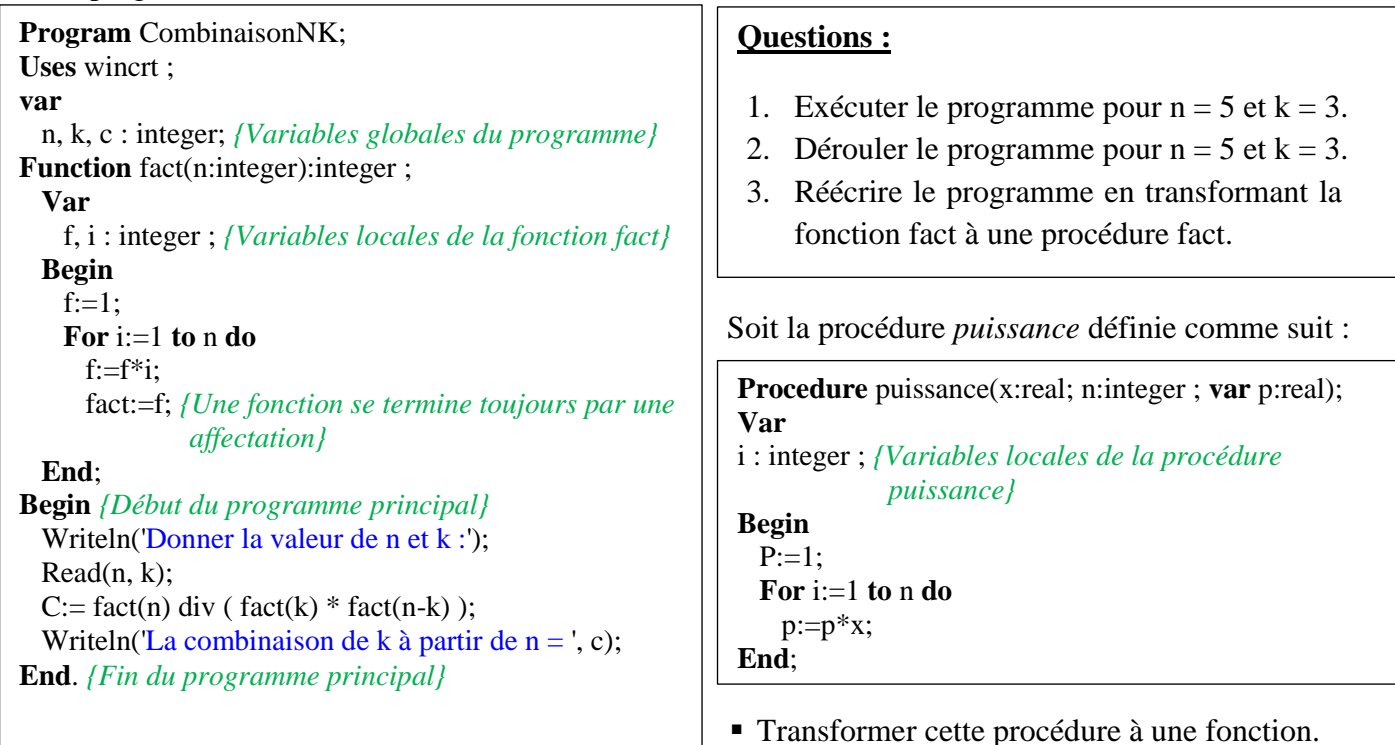

# **Solution :**

#### **1. Exécuter le programme pour**  $n = 5$  **et**  $k = 3$ **.**

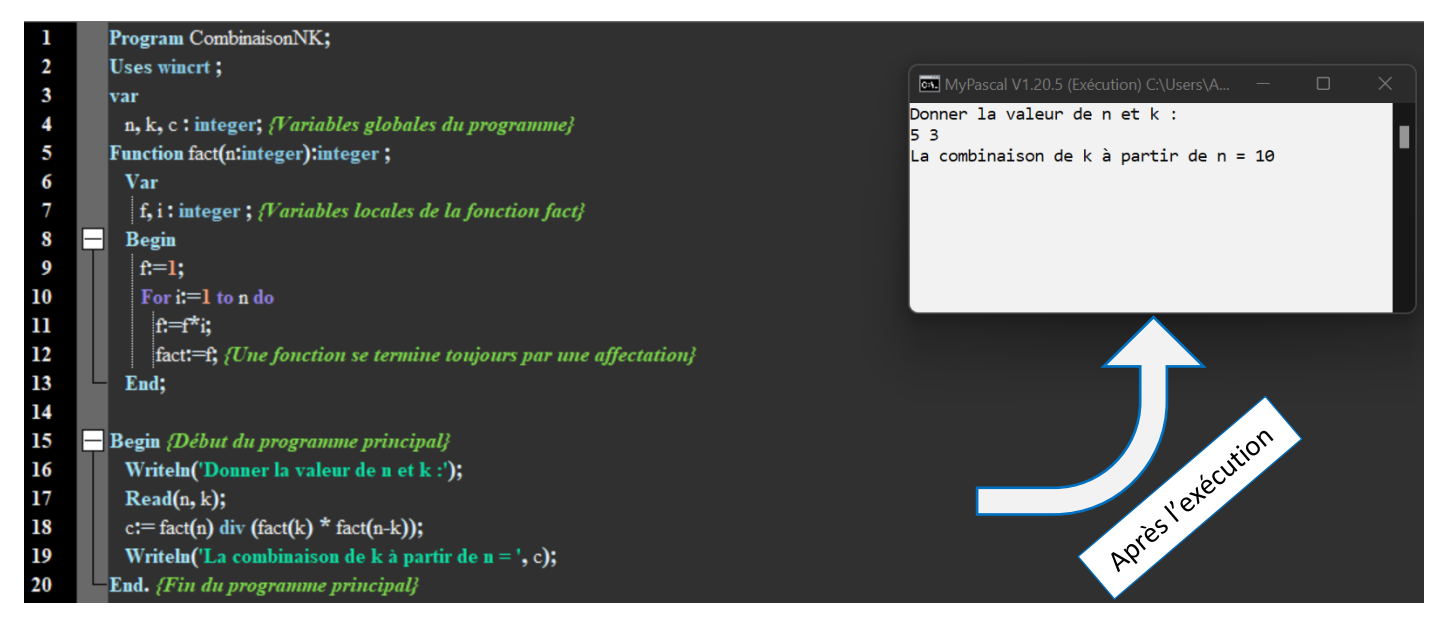

#### **2. Dérouler le programme pour**  $n = 5$  **et**  $k = 3$ **.**

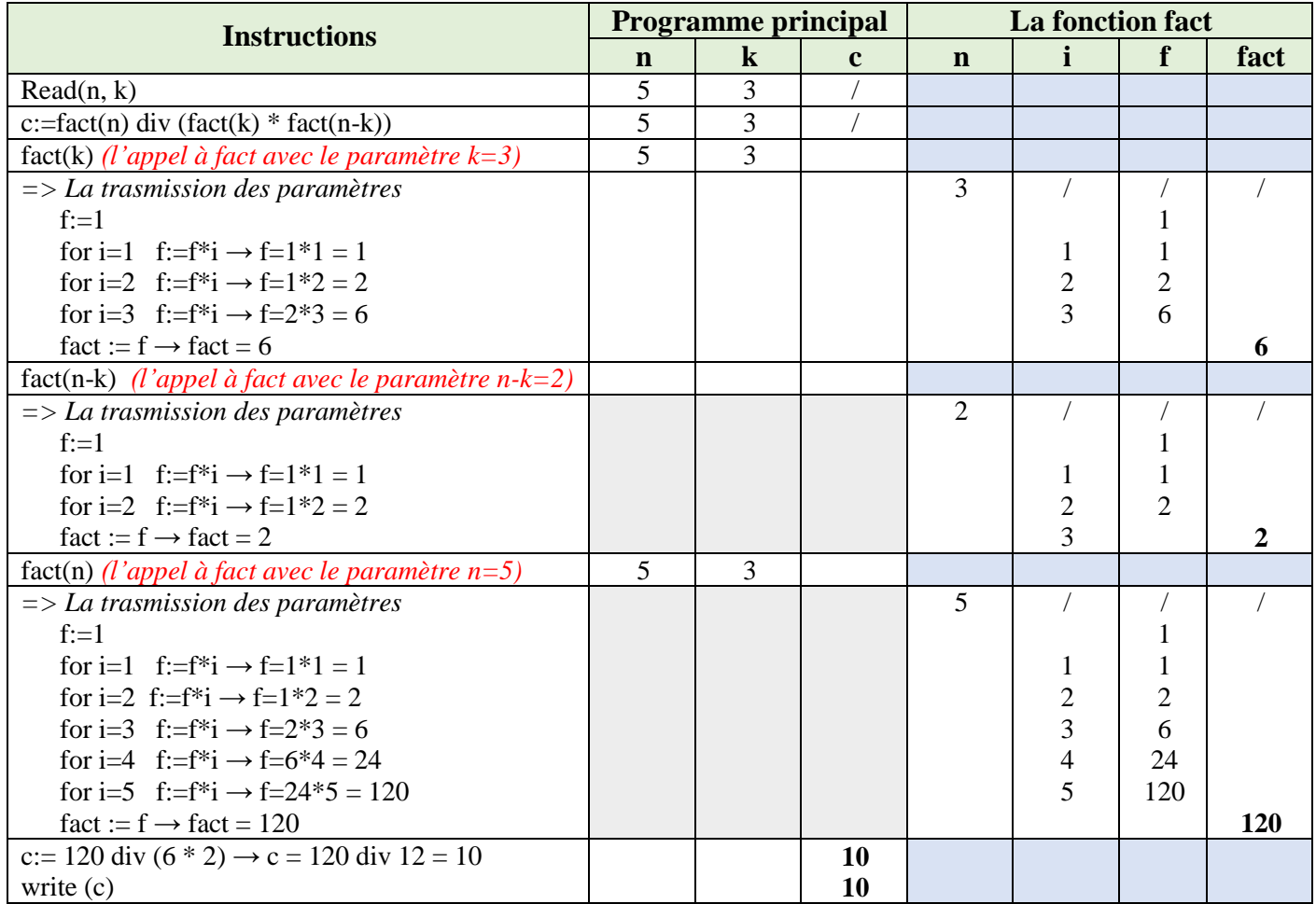

#### **3. Réécrire le programme en transformant la fonction fact à une procédure fact.**

```
Program CombinaisonNK;
Uses wincrt ;
var
   n, k, c : integer; {Variables Globales du programme}
Function fact(n:integer):integer; Var
    f, i : integer ; {Variables locales de la fonction fact}
Begin
 F:=1;
  For i:=1 to n do
   f:=f^*i;
   fact:=f; {Une fonction se termine toujours par une affectation}
End;
Begin {Début du Programme Principal}
  Writeln('Donnez la valeur de n et k :');
   Read(n, k);
  c:= fact(n) div (fact(k) * fact(n-k));
  Writeln('La combinaison de k à partir de n = ', c);
End. {Fin du Programme Principal}
```